$<<$ Visual FoxPro $SQL$ 

, tushu007.com

<<Visual FoxPro SQL >>

- 13 ISBN 9787302126140
- 10 ISBN 7302126143

出版时间:2006-3

页数:290

PDF

http://www.tushu007.com

## $<<$ Visual FoxPro  $SQL$   $>$

, tushu007.com

Visual FoxPro

 ${\bf V}$ isual FoxPro  ${\bf SQL}$ 

Visual FoxPro

Visual FoxPro SQL

 $,$  tushu007.com

 $<<$ Visual FoxPro  $SQL$  >

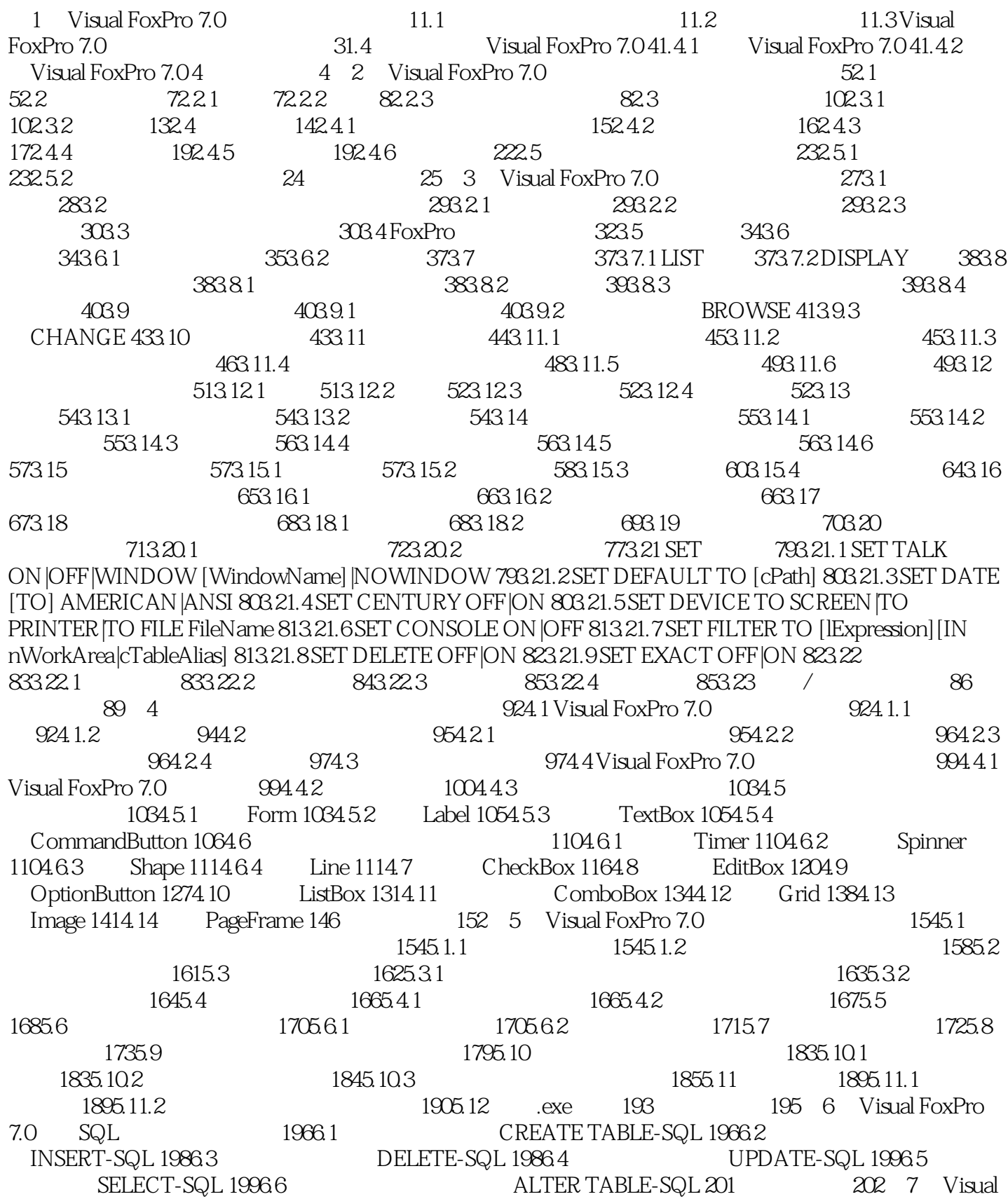

 $,$  tushu007.com

## $<<$ Visual FoxPro  $SQL$  >

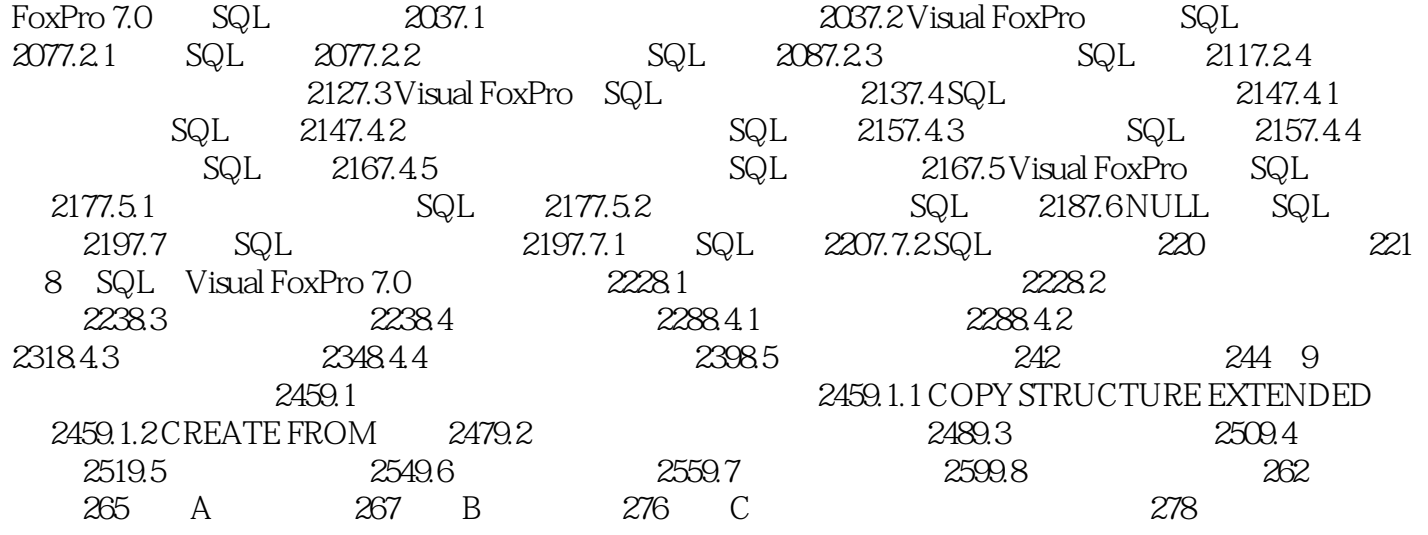

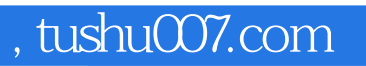

## $<<$ Visual FoxPro  $SQL$  >

本站所提供下载的PDF图书仅提供预览和简介,请支持正版图书。

更多资源请访问:http://www.tushu007.com